# **INSTITUCIÓN EDUCATIVA LA ESPERANZA**

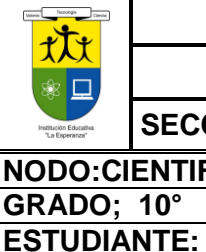

#### **REFUERZO 2° PERIODO DECIMO**

**SECCIÓN: BACHILLERATO**

**NODO:CIENTIFICO ASIGNATURA: TECNOLOGIA Y SISTEMAS GRADO; 10° DOCENTE: MARTA MENDOZA**

## **Competencia:**

- Plantear soluciones creativas e innovadoras a diversos problemas del entorno mediante la implementación del enfoque STEM
- Relaciona Los Conocimientos Científicos Y Tecnológicos Que Se Han Empleado En Diversas Culturas Y Regiones Del Mundo A Través De La Historia Para Resolver Problemas Y Transformar El Entorno.

#### **PARTE 1**

## I. EL MERCADO: Leer el siguiente texto y después contestar las preguntas

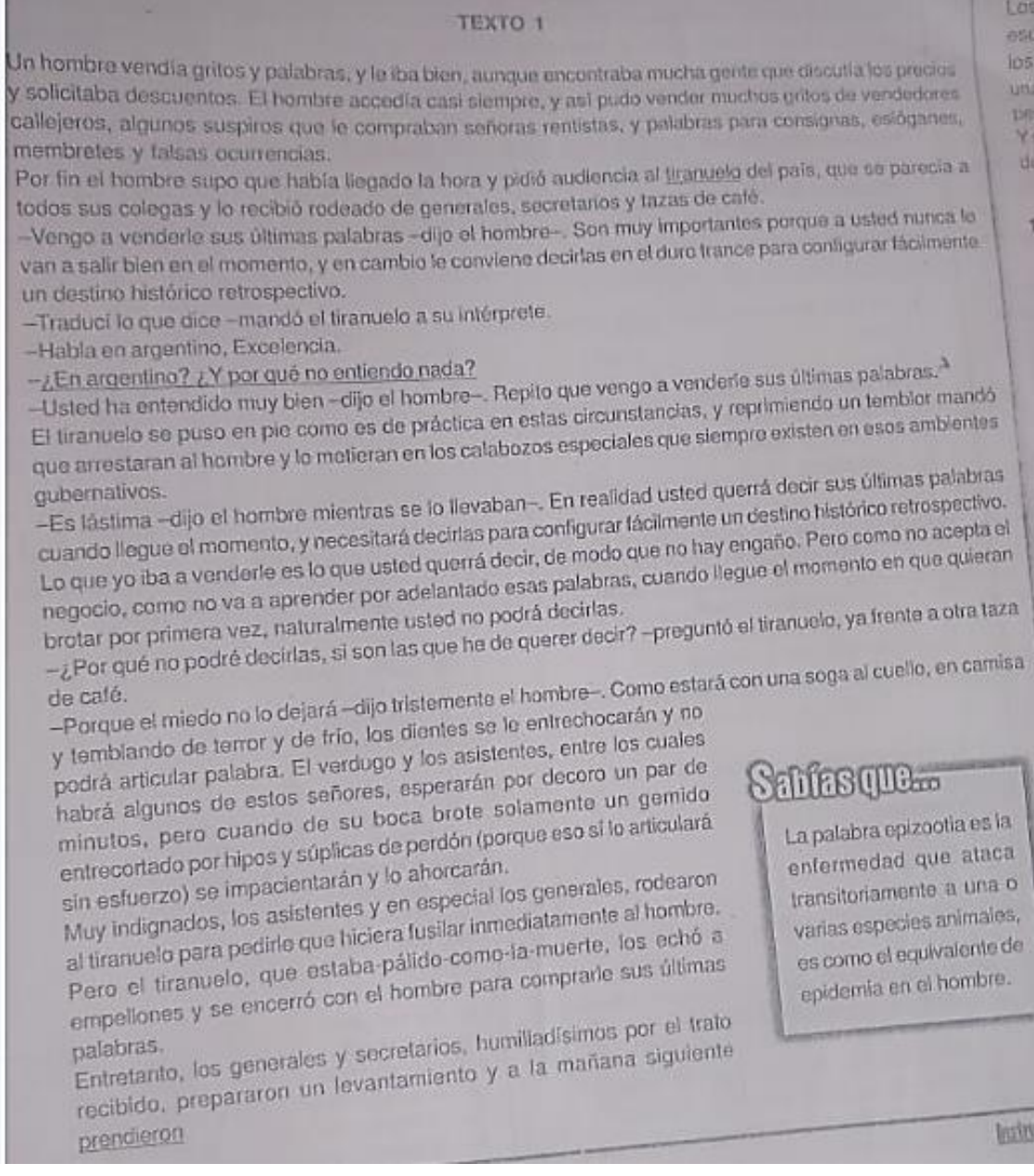

al tiranuelo mientras comía uvas en su glorieta preferida. Para que no pudiera decir sus últimas palabras lo<br>mataron en el acto pegándole un tiro. Después se pusieron a buscar al hombre, que había desaparecida de mataron en el acto pegándole un tiro. Después se pusieron a buscar al hombre, que había desaparecido de<br>la casa de gobierno, y no tardaron en encontrarlo, pues se paseaba por el mercado verdiordo de los saltimbanquis. Meti la casa de gobierno, y no tardaron en encontrarlo, pues e paseaba por el mercado vendiendo pregones a<br>los saltimbanquis. Metiéndolo en un coche celular lo llevaron a la fortaleza y lo terturado vendiendo pregones<br>Cuálec bu los saltimbanquis. Metiéndolo en un coche celular lo llevaron a la fortaleza y lo torturaron para que revelase<br>Cuáles hubieran podido ser las últimas palabras del tiranuelo. Como no puriscen para que revelase cuáles hubieran podido ser las últimas palabras del tiranuelo. Como no pudieron arrancarle la confesión, lo<br>mataron a puntapiés. mataron a puntapiés.

Los vendedores callejeros que le habían comprado gritos siguieron gritándolos en las esquinas, y uno de esos gritos sirvió más adelante como santo y seña de la contrarrevolución que acabó con los generales y los secretarios. Algunos, antes de morir, pensaron confusamente que en realidad todo aquello había sido una torpe cadena de confusiones y que las palabras y los gritos eran cosa que en rigor pueden venderse pero no comprarse, aunque parezca absurdo.

Y se fueron pudriendo todos, el tiranuelo, el hombre y los generales y secretarios, pero los gritos resonaban de cuando en cuando en las esquinas.

## **ACTIVIDAD 1**

**1-De acuerdo a la lectura EL VENDEDOR…………………………………………………….**

**2-Qué signigica la expresión "los dientes se entrechocarán"**

**3-Cuál es el propósito del texto**

**4-En la expresión "que se parecía a todos sus colegas", ese término subrayado qué significa en el texto.**

**5-Cual fue la estrategia que utilizó el vendedor para que el tirano comprase sus palabras. 6-Qué se pone en evidencia las expresiones: En Argentino? Por qué no entiendo nada?.**

**7-En la frase "estos señores, esperarán por decoro", la palabra subrayada a que hace alusión. 8-El hombre que vendía gritos y palabras a que se abstuvo.**

**9-Qué se puede afirmar del tiranuelo y los generales** 

# **II. COMUNICACIÓN ELECRONICA**

## **¿Qué es la comunicación electrónica?**

Consideramos a la comunicación electrónica como la que se desarrolla a través de un computador o dispositivos similares como tabletas, teléfonos celulares inteligentes, entre otros. Las comunicaciones electrónicas son parte de las [comunicaciones de datos](https://techlandia.com/son-comunicaciones-datos-sobre_116149/) pues implican el intercambio de mensajes en entornos informáticos o virtuales.

Pueden ser comunicación electrónica **sincrónica** como sinónimo para hablar de simultánea o coincidente en tiempo para los usuarios, ejemplo de ella las videollamadas o el chat. También tenemos la comunicación electrónica **asincrónica** que no requiere que el emisor y receptor estén conectados al mismo tiempo, ejemplo de ellas el correo electrónico, los blogs, los foros etc.

## **¿Qué son los medios electrónicos de comunicación?**

Son entonces canales, instrumentos y mecanismos para la transmisión de información que se valen de recursos electrónicos para su operación.

Pueden ser medios electrónicos **analógicos** como la radio, la televisión, la telefonía tradicional e incluso la mensajería SMS, los cuales, se valen de ondas de radio para la trasmisión de datos. También pueden ser medios electrónicos **digitales** que se basan principalmente del uso de las computadoras y el internet.

Algunos medios electrónicos son:

Blog, Correo electrónico, los foros, Hacker, Mensajería instantánea y el whatsapp, Red, Skype, Spyware, Tecnologías de información y comunicación, Teletrabajo, Wiki, chat, videllamadas o videochats, redes sociales

## **ACTIVIDAD DOS**

1-Cómo pueden ser los medios electrónicos. 2-Explicar cada uno de los medios electrónicos para la comunicación electrónica QUE ESTAN EN ESTA GUIA

### **CONSULTAR**

3[-¿Qué es un mensaje de datos?](https://mexico.justia.com/derecho-mercantil/comercio-electronico/preguntas-y-respuestas-sobre-comercio-electronico/#q7)

4[-¿Qué es la firma electrónica?](https://mexico.justia.com/derecho-mercantil/comercio-electronico/preguntas-y-respuestas-sobre-comercio-electronico/#q12)

5[-¿Qué es un sello digital de tiempo?](https://mexico.justia.com/derecho-mercantil/comercio-electronico/preguntas-y-respuestas-sobre-comercio-electronico/#q19)

6[-¿Producen efectos jurídicos los actos o negocios celebrados a través de medios electrónicos?](https://mexico.justia.com/derecho-mercantil/comercio-electronico/preguntas-y-respuestas-sobre-comercio-electronico/#q21) 7-Cuáles son las obligaciones del proveedor de bienes o servicios que realice operaciones comerciales a través de medios electrónicos?

8-Realizar un crucigrama con temas de la comunicación electrónica con 15 pistas horizontales y 15 verticales

III. Del video [https://www.youtube.com/watch?v=nF2VHR-36Zw&ab\\_channel=OscarZazuetaValenzuela](https://www.youtube.com/watch?v=nF2VHR-36Zw&ab_channel=OscarZazuetaValenzuela) Realizar los siguientes gráficos Mapa conceptual, diagrama Causa- efecto, Telaraña, mesa de idea principal, Cadena de secuencias, mapa mental, cuadro sinóptico, línea de tiempo.

# PARTE DOS PRACTICA LOS NEGOCIOS VERDES

Investigar en Internet sobre el **tema** y generar un informe en Word copiando y pegando la información y que contenga más de dos páginas, y también que contenga imágenes y tablas, conceptos, causas, consecuencias y comentarios personales al respecto.

- 1. Los párrafos deben estar correctamente justificados. (Inicio – Justificar) y títulos y subtítulos centrados.
- 2. Colocarle al texto el espacio interlineal 1.5
- 3. Fuente CAMBRIA 14 para los títulos, con color ROJO y en mayúscula y subrayado solo palabras y para el resto del documento CAMBRIA 11 y color negro
- 4. Según la muestra el primer título con fuente 16 y encerrado en un borde con sombra
- 5. Primer párrafo con borde sencillo
- 6. Después del segundo título el primer párrafo debe de ir con 3 columnas y con una línea que separa las columnas.
- 7. Antes de finalizar la hoja un mensaje en una forma sobre los NEGOCIOS VERDES.
- 8. Ultimo párrafo con una imagen
- 9. Colocarle como encabezado el nombre de los alumnos y con un
- 10. Insertar una nota a pié de página colocando el cursor en la última letra del título inicial y desde allí usar la opción dando clic en REFERENCIAS notas al pie para escribir: las páginas web de consulta.
- 11. Adicionar como marca de agua una imagen, así como la muestra, (Insertar marca de agua marcas de agua personalizadas).
- 12. Deshabilitar herramientas tales como Negrita, cursiva, Subrayado, etc., que vengan junto con la información descargada de internet. (Inicio- herramientas de fuente).
- 13. Colocar un borde a las páginas

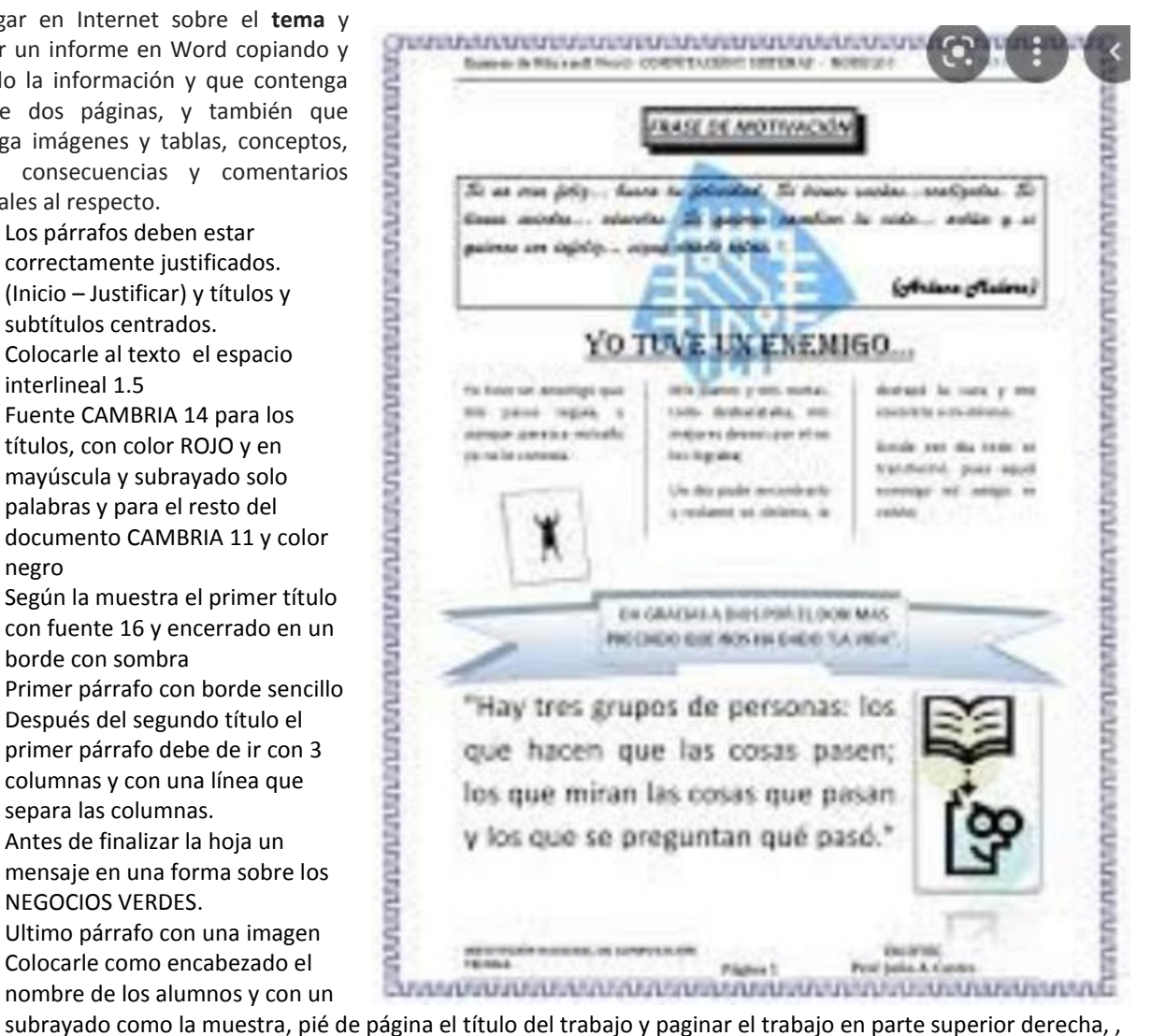